## Athlete Event Registration for Foreign FIS Athletes

## without a U.S. Ski & Snowboard Active Competitor or Short-Term Membership

To be able to access the functionality for Foreign FIS athletes, a new my.usskiandsnowboard.org account must be created. Follow the steps below to do this:

1. Go to my.usskiandsnowboard.org and click on Create Account

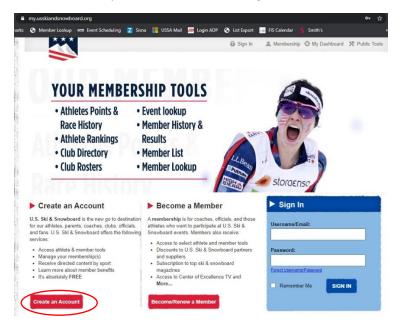

## 2. Create Account:

| oaches: Sport education courses require each                                                                                                    | h coach to be primary on an account. When creating an account please use the posch's name, DOB and contact                                                                                                    |
|----------------------------------------------------------------------------------------------------|----------------------------------------------------------------------------------------------------|
| formation.                                                                                                    |                                                                                                    |
| arents: Please use the members name, DOB                                                                                                    | and contact information. This will allow you to access the U.S. Ski & Snowboard benefits program.                                                                                                    |
| ) Denotes a required field.                                                                                                    |                                                                                                    |
| Account Login Info                                                                                                    |                                                                                                    |
| nter your email address which will serve as you                                                                                                    | ur usemame when signing into your account.                                                                                                    |
| mail/Username: *                                                                                                    |                                                                                                    |
| est@gmail.com                                                                                                    |                                                                                                    |
| our email address will be your username when signing                                                                                                    | into your account. The username is available.                                                                                                    |
| assword. *                                                                                                    |                                                                                                    |
|                                                                                                    |                                                                                                    |
| Hedium<br>assuged must portain at least kip(0) and no more than                                                                                                    | twelve(12) characters. Only a-z and 0-8 characters are allowed. Case-Sensitive.                                                                                                    |
|                                                                                                    |                                                                                                    |
| onfirm Password: *                                                                                                    |                                                                                                    |
| lease confirm your password.                                                                                                    |                                                                                                    |
|                                                                                                    |                                                                                                    |
| Tell us about yourself.                                                                                                    |                                                                                                    |
|                                                                                                    |                                                                                                    |
| irst Name: *<br>'homas                                                                                                    | Street Address                                                                                                    |
|                                                                                                    |                                                                                                    |
| ast Name: *<br>Dressen                                                                                                    | City:                                                                                                    |
|                                                                                                    |                                                                                                    |
| reason                                                                                                    |                                                                                                    |
| hone: *                                                                                                    | State:<br>Galant a State                                                                                                    |
| hone: *                                                                                                    | Select a State                                                                                                    |
| hone: *<br>1351234567<br>ate of Birth: *                                                                                                    |                                                                                                    |
| hone: *<br>1351234567<br>ete of Birth: *<br>1963 ¥) [Nov ¥] [22 ¥]                                                                                                    | Select a State 🗸                                                                                                    |
| hone: *<br>3551234567<br>site of Birth: *<br>1993 v)[Nov v)[22 v]<br>ender: *                                                                                                    | Select a State  Postal Code Ceuntry                                                                                                    |
| hone:*<br>351234567<br>##e of Birth:*<br>993 ▼   [Nov ▼   [22 ▼]<br>#nder:*                                                                                                    | Select a State 🗸                                                                                                    |
| hone *<br>1351234567<br>3953 V [Nor V] [22 V]<br>ender:<br>0 Ferrale & Maie                                                                                                    | Select a State  Postal Code Ceuntry                                                                                                    |
| hone *<br>1351234567<br>3953 V [Nor V] [22 V]<br>ender:<br>0 Ferrale & Maie                                                                                                    | Select a State  Postal Code Ceuntry                                                                                                    |
| hone, *<br>05125407<br>9992 V Hour V (22 V)<br>ender, *<br>7 Fanske @ Maik<br>Taff als what you're interested an.<br>high uppet(up are you interested in?                                                                                                    | Seitet a State                                                                                                    |
| Inne 1<br>SST25457<br>at all folin *<br>at all folin *<br>SST25457<br>At all folin *<br>SST25457<br>Mae<br>Tell as shart you're advracted in<br>Tell as shart you're advracted in<br>Tell as you're advracted in<br>Tell as you're advracted in<br>Tell as a shart you're advracted in<br>Tell as a shart you're advracted in<br>Tell as a shar                                                                                                    | Seitet a State                                                                                                    |
| None 1<br>SS125407<br>SS125407<br>SS2 Nor 2<br>7 Forme Name<br>Tell as what you're observated in.<br>Tell as what you're observated in.<br>Tell as what you're observated in.<br>Tell as what you're observated in.<br>Preasing<br>a forme of the tagy                                                                                                    | Seitet a State                                                                                                    |
| hane '<br>STE254067<br>STE254067<br>STE2 STE22<br>STE2 STE22<br>STE2 STE22<br>STE2 STE22<br>STE2 STE22<br>STE2 STE22<br>STE2 STE22<br>STE2 STE22<br>STE2 STE22<br>STE2<br>STE3<br>STE3<br>STE3                                                         | Seitet a State                                                                                                    |
| have " STATEMENT CONTRACTOR CONTRACTOR CONTR                                                                                                    | Select a State       Pactal Code       Commy       Commy       Commy       Commy       a       Conso Country       Jumping       Nordia Commined       Basters       Structure                                                        |
| None - 1<br>STITABOT<br>STITABOT<br>STATABOT<br>STATABOT<br>STATAB | Select a State       Postal Code       Chartry:       Chartry:       Under State       a       Cross Country:       Jumping       Nords Combined       Masters:       Snewtoarding       Chost       Face       Alumping       Dense: |
| have " STERNER" STERNER" STERN                                                                                                    | Statut 2 Main        Passic Code                                                                                                    |
| None * 1<br>STITABO?<br>STITABO?<br>STITAB | Statut 2 Main        Passic Code                                                                                                    |

If the athlete has a pending, inactive, coach, official, volunteer or any kind of U.S. Ski & Snowboard membership, do not have it attached to the account. See note at the bottom if the athlete has a Pending U.S. Ski & Snowboard membership.

The name and birthdate must match what is listed on the FIS website.

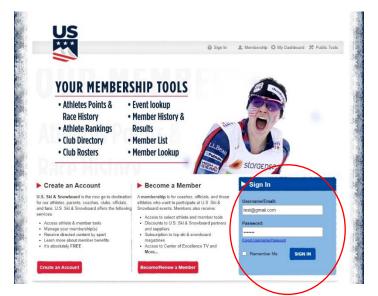

3. Once Account is created you will be redirected to the login page

4. Once logged in, if the First Name, Last Name, and Birthdate match the FIS database, you will be asked to link the FIS ID to the account. If the information is correct, click the box.

|                 |                             | Welcome Th                                          | omas Dre | ssen       |          |  |
|-----------------|-----------------------------|-----------------------------------------------------|----------|------------|----------|--|
|                 | My Account                  |                                                     |          | Membership | Benefits |  |
|                 |                             | ssen (Edit My Account Info)<br>er a new USSA member |          | CLICK      | HERE     |  |
|                 | - Options. Registr          | a new 0334 member                                   |          | MEM        | BER      |  |
|                 |                             |                                                     |          | FROM       |          |  |
|                 | Linked Members: (lin        | k additional members)                               |          | OFFIC      | JERS     |  |
|                 |                             |                                                     |          |            | NBOARD   |  |
|                 | Thomas Dressen              |                                                     |          |            |          |  |
| FIS Membershi   | p Linking                   |                                                     |          |            |          |  |
|                 | e FIS memberships you would | d like to link to your acco                         | unt.     |            |          |  |
| 202535 Dres     | sen, Thomas - AL            |                                                     |          |            |          |  |
| Link Selected F | S Membership(s)             |                                                     |          |            |          |  |

5. Once this is done, the Athlete Event Registration Tool will show up on the Tool Bar

| You have suc | cessfully linked your FIS memberships to your account.                       |                       |
|--------------|------------------------------------------------------------------------------|-----------------------|
|              | Welcome Thomas                                                               | Dressen               |
|              | My Account                                                                   | Membership Benefits   |
|              | Thomas Dressen (Edit My Account Info)<br>Options: Register a new USSA member | CLICK HERE            |
|              | - Options, register a new USBA member                                        | MEMBER                |
|              |                                                                              |                       |
|              | Linked Members: (link additional members)                                    | OFFICIAL<br>SUPPLIERS |
|              |                                                                              | SKI & SNOWEDARD       |
|              | Thomas Dressen                                                               |                       |
|              |                                                                              |                       |

6. This will open a tab for Athlete Event Registration. Click on Add Another Competition to search for competitions.

| Welcome Thomas                   | My Upcoming Competitions   |  |
|----------------------------------|----------------------------|--|
| Thomas DRESSEN<br>test@gmail.com | No competitions to display |  |
|                                  | Add Another Competition    |  |
| Competitions                     |                            |  |
| Search Competitions              |                            |  |
| My Account                       |                            |  |
| My Upcoming Competitions         |                            |  |
| My Past Competitions             |                            |  |
| D Help                           |                            |  |
|                                  |                            |  |
| Your Cart                        |                            |  |
| 0 item(s): \$0.00                |                            |  |
| View Cart   Checkout             |                            |  |

7. Select the correct region for the competition, then click Search Competitions to get see the list of FIS competitions in the region. Find the competition, add it to the cart and then once all competitions are added, go to the cart to pay.

| Welcome Thomas                                                                                | Search Competitions                                                                                                    |
|-----------------------------------------------------------------------------------------------|----------------------------------------------------------------------------------------------------|
| Thomas DRESSEN<br>test@gmail.com                                                              | Start Date: Today  Sport: Alpine                                                                                                    |
| Competitions                                                                                  | Division: Rocky   Online registration                                                                                                    |
| <ul> <li>Search Competitions</li> <li>My Account</li> <li>My Upcoming Competitions</li> </ul> | available<br>here<br>Search Competitions                                                                                                    |
| <ul> <li>My Past Competitions</li> <li>Help</li> </ul>                                        | Results<br>Important Note:                                                                                                    |
| In the second of some states and some states                                                  | You should only register for competitions that you know you are eligible for or have gualified for Athletes registering and                                                                                                    |
| 0 item(s): \$0.00                                                                             | You should only register for competitions that you know you are eligible for or have qualified for. Athletes registering and paying for competitions that they are not eligible for or qualified for may not be eligible for a refund.         Colorado Ski Cup Devo Series (Jan 04, 2021) - Vail Mountain         Image: Colorado Ski Cup Devo Series (Jan 04, 2021) - Vail Mountain         Image: Colorado Ski Cup Devo Series (Jan 04, 2021) - Vail Mountain         Image: Colorado Ski Cup Devo Series (Jan 04, 2021) - Vail Mountain         Image: Colorado Ski Cup Devo Series (Jan 04, 2021) - Vail Mountain         Image: Colorado Ski Cup Devo Series (Jan 04, 2021) - Vail Mountain         Image: Colorado Ski Cup Devo Series (Jan 04, 2021) - Vail Mountain         Image: Colorado Ski Cup Devo Series (Jan 04, 2021) - Vail Mountain         Image: Colorado Ski Cup Devo Series (Jan 04, 2021) - Vail Mountain         Image: Colorado Ski Cup Devo Series (Jan 04, 2021) - Vail Mountain         Image: Colorado Ski Cup Devo Series (Jan 04, 2021) - Vail Mountain         Image: Colorado Ski Cup Devo Series (Jan 04, 2021) - Vail Mountain         Image: Colorado Ski Cup Devo Series (Jan 04, 2021) - Vail Mountain         Image: Colorado Ski Cup Devo Series (Jan 04, 2021) - Vail Mountain         Image: Colorado Ski Cup Devo Series (Jan 04, 2021) - Contact the race organizer for refunds. Later fees or additional information. |
| 0 item(s): \$0.00                                                                             | paying for competitions that they are not eligible for or qualified for may not be eligible for a refund. Colorado Ski Cup Devo Series (Jan 04, 2021) - Vail Mountain Registration closes for this event at 11:59 pm MST on Jan 01, 2021. Contact the race organizer for refunds, late                                                                                                    |
| Your Cart<br>0 item(s): \$0.00<br>View Cart   Checkout                                        | paying for competitions that they are not eligible for or qualified for may not be eligible for a refund.  Colorado Ski Cup Devo Series (Jan 04, 2021) - Vail Mountain  Registration closes for this event at 11:59 pm MST on Jan 01, 2021. Contact the race organizer for refunds, late fees or additional information.  Event Type: FIS Scored Race                                                                                                    |

If you need a refund or have questions about race dates, times, etc. contact the race organizer listed on the registration page and included on your receipt.

If you have technical issues only, contact jj.ehlers@usskiandsnowboard.org.

**Pending U.S. Ski & Snowboard Memberships** – As a foreign athlete you are eligible to participate in FIS events even if your U.S. Ski & Snowboard membership is inactive or pending. However, once the athlete has an active U.S. Ski & Snowboard membership, it is imperative that the athlete uses that membership to register for races to make sure that their race points get applied to the U.S. Ski & Snowboard membership. If you already have a my.usskiandsnowboard.org account, then go back to using that one. Or once the U.S. Ski & Snowboard membership becomes active, link that user to the account and always use that one for Athlete Event Registration.

Since the account set up requires an email address, and you can't use the same email address twice, here are some ways around that:

- If you are using a Gmail account it is very easy gmail sees <u>jeff.weinman@gmail.com</u> the same as <u>jeffweinman@gmail.com</u>, the same as <u>jeffweinma.n@gmail.com</u>. So just add, remove, or move a period in the name.
- If you are using Outlook.com email, it is easy to set up an aliases.
- Otherwise, it is quick and easy to set up a new email account on any number of services.